importer des pages depuis un fichier téléchargé

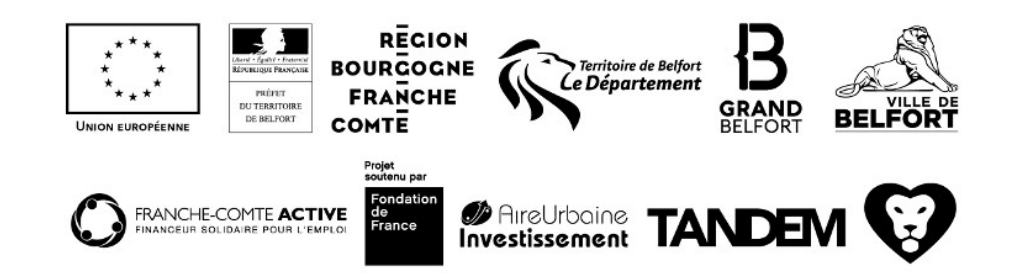